# **tf2-ndg-benchmarks**

*Release 0.1.0*

**Katsuya SHIMABUKURO**

**Dec 01, 2019**

## **CONTENTS:**

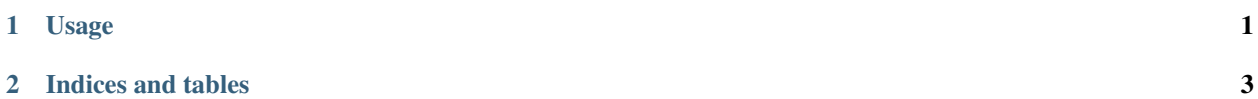

#### **CHAPTER**

#### **ONE**

#### **USAGE**

<span id="page-4-0"></span>Run under the command for setup.

poetry install

Run under python code for using metrics.

**from tf2**-ndg-benchmarks **import metrics** reference = 'It is a guide to action that ensures that the military will forever heed ˓<sup>→</sup>Party commands' hypothesis = 'It is a guide to action which ensures that the military always obeys →the commands of the party' bleu = metrics.bleu.Bleu() score = bleu.sentence\_score(reference, hypothesis)

### **CHAPTER**

**TWO**

## **INDICES AND TABLES**

- <span id="page-6-0"></span>• genindex
- modindex
- search